**Pfadibewegung Schweiz** Mouvement Scout de Suisse<br>Mouvement Scout de Suisse<br>Movimento Scout Svizzero **Moviment Battasendas Svizra** 

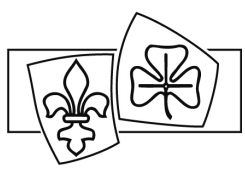

## **MERKBLATT BUCHHALTUNG IN EINER PFADIABTEILUNG**

Mit Buchhaltung wird die in Zahlenwerten vorgenommene, lückenlose, zeitlich und sachlich geordnete Aufzeichnungen aller finanziellen Vorgänge im Verein aufgrund von Belegen bezeichnet.

## **Die zwei Elemente der doppelten Buchhaltung: Bilanz und Erfolgsrechnung**

Die doppelte Buchhaltung unterscheidet zwischen Bilanz und Erfolgsrechnung. In der Bilanz findest du alle Vermögenswerte der Abteilung. Dort werden die Kasse, Post- und Bankkonten, sowie ausstehende Rechnungen aufgelistet.

Die Werte, welche darstellen, was deiner Abteilung wirklich gehört, werden Aktiven genannt. Alle Aktiven findest du auf der linken Seite der Bilanz. Die rechte Seite dient zur Darstellung der Werte, welche deine Abteilung anderen Leuten schuldet. Dazu gehören noch nicht bezahlte Rechnungen (Verbindlichkeiten). Der Rest der rechten Seite ist automatisch das Vereinsvermögen.

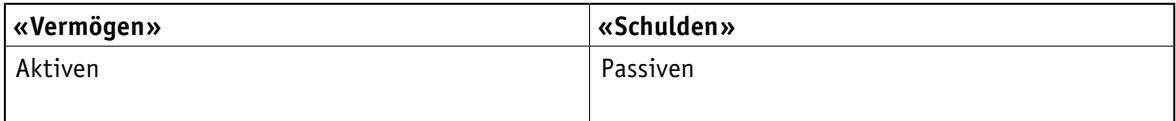

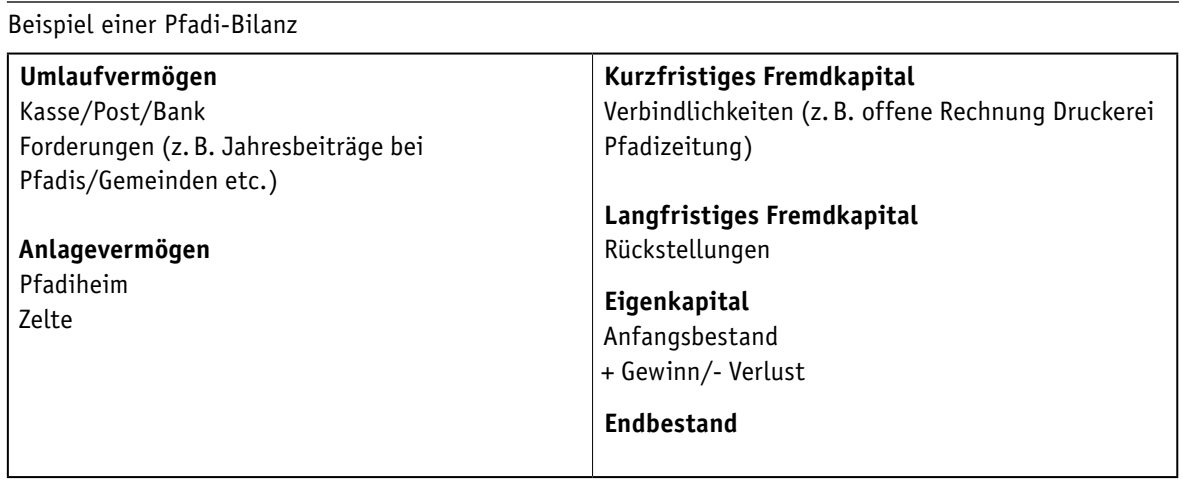

**Pfadibewegung Schweiz** Mouvement Scout de Suisse<br>Mouvement Scout de Suisse<br>Movimento Scout Svizzero **Moviment Battasendas Svizra** 

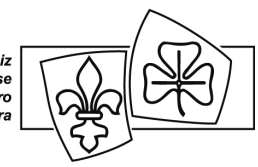

Während die Bilanz den aktuellen Stand der Guthaben und Schulden deiner Abteilung darstellt, sieht man in der Erfolgsrechnung, wie es dazu kam. Dargestellt sind also die Vermögensveränderungen im Verlaufe des Jahres. So ist es möglich, Ende Jahr auf einen Blick zu sehen, wie welche Anlässe abgeschlossen haben.

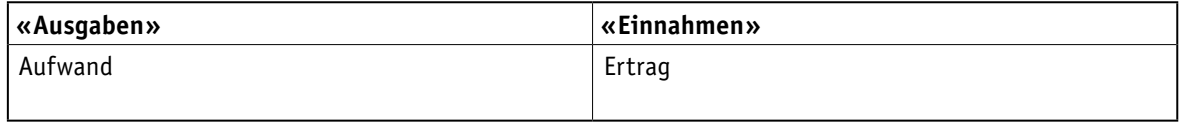

## Beispiel einer Pfadi-Erfolgsrechnung

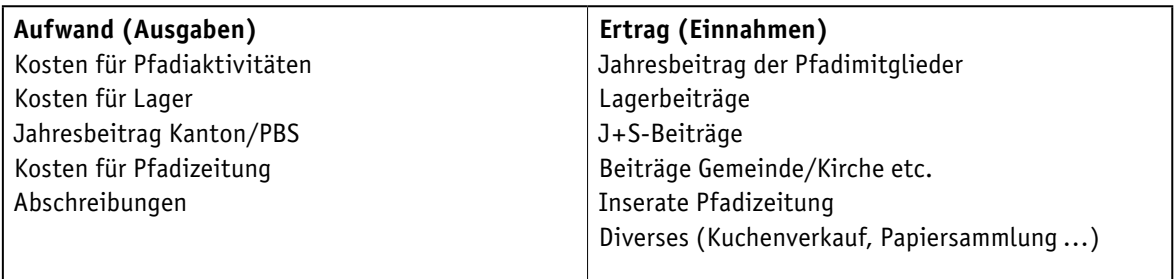

Der Aufwand befindet sich auf der linken Seite der Erfolgsrechnung. Ausgaben, die während dem Jahr getätigt werden, werden im Aufwand verbucht. Darunter fallen z.B. alle Kosten für die Durchführung eines Lagers oder einer Pfadiaktivität. Auf der rechten Seite werden die Einnahmen (Beiträge der Pfadimitglieder usw.) verbucht.

Die Differenz aus dem Aufwand und dem Ertrag ist der Gewinn/Verlust des Vereins. Wenn der Ertrag grösser als der Aufwand ist, so wurde ein Gewinn erzielt. Ist der Aufwand grösser als der Ertrag, handelt es sich um einen Verlust.